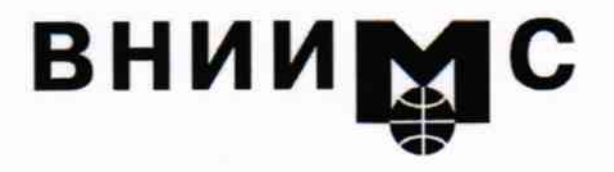

Федеральное государственное унитарное предприятие

### "Всероссийский научно-исследовательский институт метрологической службы"

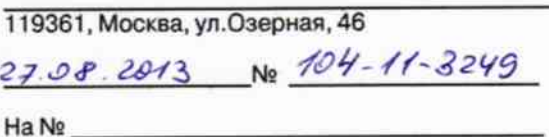

Тел.: (495) 437 5577 E-mail: Office@.vniims.ru Факс: (495) 437 5666 www.vniims.ru

Директору ФГУП "ВНИИМ им. Д.И.Менделеева" Ханову Н.И.

В соответствии с ПР 50.2.011-94 в методику поверки газоанализаторов портативных Dräger X-am (Госреестр № 48572-11) внесены изменения согласно представлению ГЦИ СИ ФГУП "ВНИИМ им. Д.И.Менделеева"

Регистрационные номера Госреестра и свидетельства об утверждении типа средств измерений газоанализаторов портативных Dräger X-am сохранены.

В.А. Сковородников Заместитель директора

Исп. Пахоленко Ю.В. (495) 781-28-78

УТВЕРЖДАЮ Руководитель ГЦИ СИ ФГУП "ВНИИМ им. Д.И. Менделеева" Н.И. Ханов 2013 г.

# Извешение

об изменении №1 к документу МП-242-0447-2007

«Газоанализаторы портативные Dräger X-am. Методика поверки»

с 15.08.2013 г.

Руководитель научно-исследовательского отдела Государственных эталонов в области физико-химических измерений ГЦИ СИ ФГУП «ВНИИМ им. Д.И. Менделеева»

Л.А. Конопелько  $\ddot{\phantom{1}}$ 2013 г.

Научный сотрудник ГЦИ СИ ФГУП «ВНИИМ им. Д. И. Менделеева»

 $\ell \nu \gamma$  H.B. Illop

 $\mathbf{u}$ 2013 г.

Санкт-Петербург 2013 г.

Изменение №1 к документу МП-242-0447-2007 «Газоанализаторы портативные Dräger X-am. Методика поверки».

1 Заменить страницу 4 с изменением единицы измерения основной абсолютной погрешности ( $\Delta_0$ ) с «% об.» на «(% НКПР)» (формула 2).

2 Заменить страницу 5 с изменением в знаменателе формулы (5)  $\delta_o$  (основная относительная погрешность) на  $\Delta_0$  (основная абсолютная погрешность).

3 Заменить страницу 6. Приложение А Таблица А.1 с изменением в наименовании третьего столбца таблицы единицы измерения номинального значения объемной доли определяемого компонента в ПГС с «млн<sup>-1</sup>» на «% (об.)».

При внешнем осмотре должно быть установлено:

- отсутствие механических повреждений (царапин, вмятин и др.), влияющих на работоспособность газоанализатора;
- наличие маркировки газоанализатора согласно технической документации на газоанализа- $\overline{a}$ TOD:
- исправность органов управления и настройки.

Газоанализатор считается выдержавшим внешний осмотр удовлетворительно, если он соответствует перечисленным выше требованиям.

## 6.2. Опробование

6.2.1. Проверка функционирования газоанализатора

Проверка функционирования газоанализатора происходит автоматически в процессе автотестирования при включении.

6.2.2. Проверка нулевых показаний газоанализатора

Проверку нулевых показаний производят при подаче на сенсор поверочного нулевого газа (ПНГ) с расходом 0,5 дм<sup>3</sup>/мин в течение 2 мин. Воздух подается через адаптер. Расход воздуха предварительно устанавливается по ротаметру. В том случае, если показания цифрового индикатора отличаются от нуля, корректировка нулевых показаний проводится в соответствии с технической документацией изготовителя.

Газоанализатор считается выдержавшим опробование, если он прошел все тесты с положительными результатами.

6.3. Определение метрологических характеристик

6.3.1. Определение основной абсолютной (приведенной) и основной относительной погрешности газоанализатора

Определение основной абсолютной (приведенной) и основной относительной погрешности газоанализатора производят в следующей последовательности:

прикрепляют адаптер к газоанализатору, с помощью фторопластовой трубки соединяют его с выходом генератора ГГС-03-03 (в случае поверки по каналу сероводорода) или соединяют через ротаметр с вентилем тонкой регулировки баллона с ПГС (в случае поверки по всем каналам за исключением водорода);

в соответствии с Руководством по эксплуатации генератора ГГС-03-03 приготавливают ПГС с номинальным значением содержания определяемого компонента, указанным в Приложении А. Расход ПГС на входе газоанализатора не должен превышать 0,6 дм<sup>3</sup>/мин;

на вход газоанализатора подают газовые смеси в последовательности №№ 1-2-3-4-3-2-1-4 (Приложение А)

считывание показаний осуществляют не ранее чем через 15 с после начала подачи  $\Pi\Gamma C$ :

основную приведенную погрешность ( $\gamma_0$ , %) газоанализатора в каждой точке поверки рассчитывают по формуле:

$$
\gamma_0 = \frac{X_{Hi} - X_{\imath}{X_B} \cdot 100} \tag{1}
$$

где  $X_{Hi}$  - *i*-ое измеренное значение объемной доли определяемого компонента, млн<sup>-1</sup> (%);

 $X_{\mu}$  - действительное значение объемной доли определяемого компонента, млн<sup>-1</sup> (%);

 $X_B$  - верхнее значение диапазона измерений определяемого компонента, млн<sup>-1</sup> (%).

- основную абсолютную погрешность ( $\Delta_0$ , % НКПР) газоанализатора в каждой точке поверки рассчитывают по формуле:

$$
\Delta_0 = |X_{Hi} - X_{\bar{A}}| \tag{2}
$$

- основную относительную погрешность ( $\delta_0$ , %) газоанализатора в каждой точке поверки рассчитывают по формуле:

$$
\delta_0 = \frac{X_{Hi} - X_{\mu}}{X_{\mu}} \cdot 100
$$
\n(3)

Результаты испытания считают положительными, если основная абсолютная (приведенная) и основная относительная погрешность газоанализатора не превышает пределов, указанных в Приложении В.

6.3.2. Определение вариации выходного сигнала

 $X_{i\sigma}$   $(X_{i\sigma})$ 

Определение вариации выходного сигнала допускается проводить одновременно с определением основной абсолютной (приведенной) или основной относительной погрешности по п.6.3.1 при полаче ПГС № 3 (Приложение А).

Вариацию выходного сигнала газоанализатора, (в), в долях от основной погрешности) для диапазонов измерений, в котором задана основная приведенная погрешность, рассчитать по формуле:

$$
e_1 = \frac{X_{i6} - X_{i4}}{X_{i8} \cdot \gamma_0} \cdot 100
$$
 (4)

где

- значение объемной доли определяемого компонен-

та при подаче ПГС № 3 при подходе к точке поверки со стороны больших (меньших) значений, млн<sup>-1</sup>.

Вариацию выходного сигнала газоанализатора, ( $\epsilon_2$ , в долях от основной погрешности) для диапазонов измерений, в котором задана основная абсолютная погрешность, рассчитать по формуле:

$$
B_2 = \frac{X_{i6} - X_{i4}}{\Delta_0} \tag{5}
$$

Вариацию выходного сигнала газоанализатора, ( $\epsilon_3$ , в долях от основной погрешности) для диапазонов измерений, в котором задана основная относительная погрешность, рассчитать по формуле:

$$
\epsilon_3 = \frac{X_{i\delta} - X_{i\alpha}}{X_{\mu} \cdot \delta_0} \cdot 100\tag{6}
$$

Результат испытания считают положительным, если вариация показаний газоанализатора по всем диапазонам измерения не превышает 0,5 в долях от пределов допускаемой основной погрешности.

6.3.3 Определение времени установления показаний

Допускается проводить определение времени установления показаний одновременно с определением основной погрешности по п.6.3.1 и в следующем порядке:

а) на вход газоанализатора подают ПГС № 3 (Приложение А), фиксируют установившиеся показания газоанализатора;

б) вычисляют значение, равное 0,9 установившихся показаний газоанализатора;

в) подают на вход газоанализатора ГСО-ПГС № 3, включают секундомер и фиксируют время достижения значения, рассчитанного в п. б).

Результаты испытания считают положительными, если время установления показаний не превышает 15 с для каталитических сенсоров и 11 с для электрохимических.

#### 7. Оформление результатов поверки

7.1. При проведении поверки газоанализаторов составляется протокол, в котором указывается соответствие газоанализаторов предъявляемым к ним требованиям. Форма протокола приведена в Приложении С.

7.2. Положительные результаты поверки оформляются свидетельством о поверке установленной формы по ПР 50.2.006-94.

7.3. При отрицательных результатах поверки газоанализатор не допускают к применению и выдают извещение о непригодности установленной формы по ПР 50.2.006-94.

# Приложение А (обязательное) Технические характеристики ПГС, используемых при поверке газоанализаторов Dräger X-am

Таблица А.1

Технические характеристики ГСО-ПГС горючих газов

| Определяе-<br>мый компо- | Диапазон изме-<br>рений объемной<br>доли, % НКПР<br>(% 06.)                                    | Номинальное значение объемной доли опреде-<br>ляемого компонента в ПГС и пределы допус-<br>каемого отклонения, % (об.) |                   |                   | Источник получения<br>$\Pi$ $TC$                              |
|--------------------------|------------------------------------------------------------------------------------------------|----------------------------------------------------------------------------------------------------|-------------------|-------------------|---------------------------------------------------------------|
| нент                     |                                                                                                | $\Pi$ TC $N_2$ 1                                                                                                    | $\Pi$ TC $N_2$ 2  | $\Pi$ TC $N2$ 3   |                                                               |
| CH <sub>4</sub>          | $0 - 50$<br>$(0 - 2,2)$                                                                        | $\Pi H\Gamma^*$                                                                                                    | $1,10 \pm 0,06$   | $2,00 \pm 0,15$   | ГСО-ПГС № 3905-87<br>ГСО-ПГС № 3907-87                        |
| $C_3H_8$                 | $0 - 50$<br>$(0 - 0.85)$                                                                       | $\Pi$ H $\Gamma$                                                                                                    | $0,40 \pm 0,03$   | $0,80 \pm 0,05$   | ГСО-ПГС № 3968-87<br>ГСО-ПГС № 3970-87                        |
| $C_4H_{10}$              | $0 - 50$<br>$(0 - 0, 7)$                                                                       | ПНГ                                                                                                    | $0,20 \pm 0,05$   | $0,50 \pm 0,05$   | ГСО-ПГС № 4292-88<br>ГСО-ПГС № 4293-88                        |
| $C_5H_{12}$              | $0 - 50$<br>$(0 - 0, 7)$                                                                       | $\Pi H\Gamma$                                                                                                    | $0,30 \pm 0,03$   | $0,65 \pm 0,05$   | $GM$ No 06.01.632**<br>ЭМ № 06.01.633**                       |
| $C_6H_{14}$              | $0 - 50$<br>$(0 - 0.5)$                                                                        | $\Pi$ HT                                                                                                    | $0,250 \pm 0,025$ | $0,450 \pm 0,025$ | ГСО-ПГС № 5322-90<br>ГСО-ПГС № 5322-90                        |
| $C_2H_4$                 | $0 - 50$<br>$(0-1,2)$                                                                          | ПНГ                                                                                                    | $0,59 \pm 0,06$   | $1,10 \pm 0,12$   | $\Gamma$ CO- $\Pi$ $\Gamma$ C No 6343-92<br>ГСО-ПГС № 6344-92 |
| H <sub>2</sub>           | $0 - 50$<br>$(0 - 2, 0)$<br>Примечания: * ПНГ - поверочный нулевой газ: воздух по ТУ 6-21-5-85 | THIT                                                                                                    | $1,1 \pm 0,1$     | $1,9 \pm 0,1$     | ГСО-ПГС № 3950-87<br>ГСО-ПГС № 3950-87                        |

\*\* эталонные материалы «ВНИИМ им. Д.И. Менделеева» по МИ 2590-2002, указан регистрационный номер в каталоге эталонных материалов «ВНИИМ им. Д.И. Менделеева».

# Таблица А.2

Технические характеристики ГСО-ПГС О. Н.S и СО

| $Onpede-$<br>ляемый<br>компо-                                    | Диапазон из-<br>мерений<br>объемной |                                       | Номинальное значение объемной доли определяе-<br>мого компонента в ПГС и пределы допускаемого<br>отклонения, млн <sup>-1</sup> | Источник получения<br>$I\!I\!I\!I\!C$ |                                              |                                        |  |  |  |
|------------------------------------------------------------------|-------------------------------------|---------------------------------------|----------------------------------------------------------------------------------------------------|---------------------------------------|----------------------------------------------|----------------------------------------|--|--|--|
| нент                                                             | $\partial$ оли, млн <sup>-1</sup>   | $\Pi$ rc $\mathcal{N}$ <sup>o</sup> 1 | $\Pi$ TC $\mathcal{N}$ <sup>2</sup>                                                                                            | $\Pi$ TC $N2$ 3                       | $\Pi\Gamma\text{C} \mathcal{N}$ <sup>2</sup> |                                        |  |  |  |
| $H_2S$                                                           | $0 - 7$<br>$7 - 200$                | $\Pi H\Gamma^*$                       | $7 \pm 1$                                                                                                    | $100 \pm 10$                          | $180 \pm 20$                                 | $\Gamma$ C-03-03<br>ГСО-ПГС № 4283-88  |  |  |  |
| CO                                                               | $0 - 17$<br>$17 - 2000$             | $\Pi$ H $\Gamma$ *                    | $17.0 \pm 1.7$                                                                                                    | $1000 \pm 100$                        | $1900 \pm 100$                               | ГСО-ПГС № 4259-88<br>ГСО-ПГС № 3811-87 |  |  |  |
| O <sub>2</sub>                                                   | $(0-25)$ % ob.                      | $\Pi$ $H\Gamma$ <sup>*</sup>          | $(5 \pm 1) \%$                                                                                                    | $(17 \pm 1)\%$                        | $(24 \pm 1)\%$                               | ГСО-ПГС № 3726-87                      |  |  |  |
| Примечание: * ПНГ - поверочный нулевой газ: азот по ГОСТ 9392-74 |                                     |                                       |                                                                                                    |                                       |                                              |                                        |  |  |  |

**ТВЕРЖДАЮ одитель** ГЦИ СИ И Менделеева" Н.И. Ханов 24" июня 2011 г.

Государственная система обеспечения единства измерений

## Газоанализаторы портативные Dräger X-am

Методика поверки  $MT - 242 - 1135 - 2011$ 

# СОГЛАСОВАНО

Руководитель научно-исследовательского отдела государственных эталонов в области физико-химических измерений ГЦИ СИ ФГУП "ВНИИМ им. Д.И. Менделеева"

\_ Л.А. Конопелько 2011 г.

Научный сотрудник ГЦИ СИ ФГУП "ВНИИМ им. Д.И. Менделеева"

 $\mathbb{Z}$   $\qquad \qquad \text{L}$   $\qquad \qquad$   $\qquad$   $\q$ 

г. Санкт-Петербург 2011 г.

Настоящая методика поверки распространяется на газоанализаторы портативные Dräger X-am модификаций Dräger X-am 1700, Dräger X-am 2000, Dräger X-am 5000 и Dräger X-am 5600 и устанавливает методы и средства их первичной поверки при ввозе в РФ и после ремонта и периодической поверки в процессе эксплуатации.

Межповерочный интервал - 1 год.

Данная методика распространяется на вновь выпускаемые газоанализаторы. 1. ОПЕРАЦИИ ПОВЕРКИ

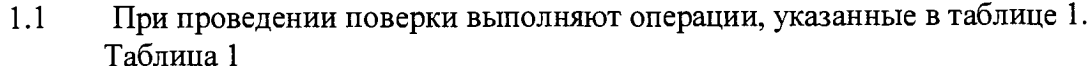

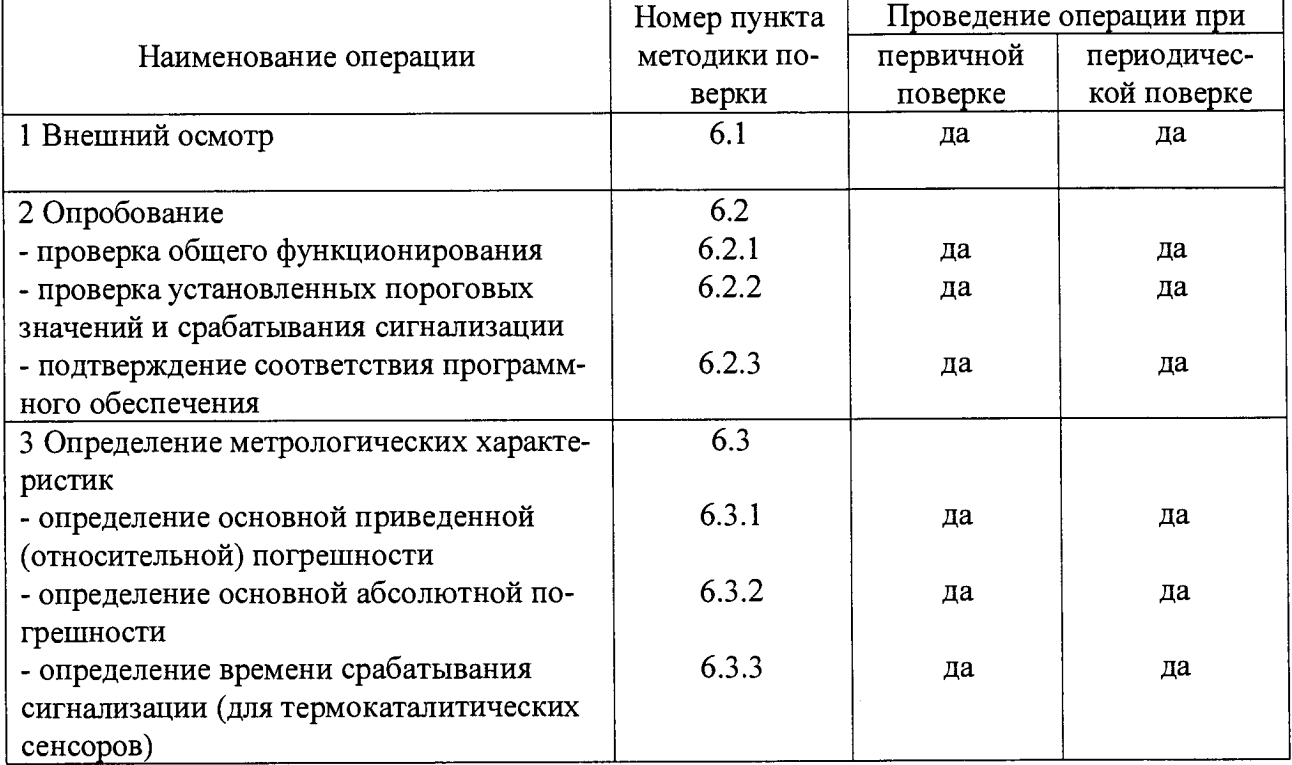

Если при проведении той или иной операции поверки получен отрицательный  $1.2$ результат, дальнейшая поверка прекращается.

# 2. СРЕДСТВА ПОВЕРКИ

2.1. При проведении поверки должны быть применены средства, указанные в таблице 2.

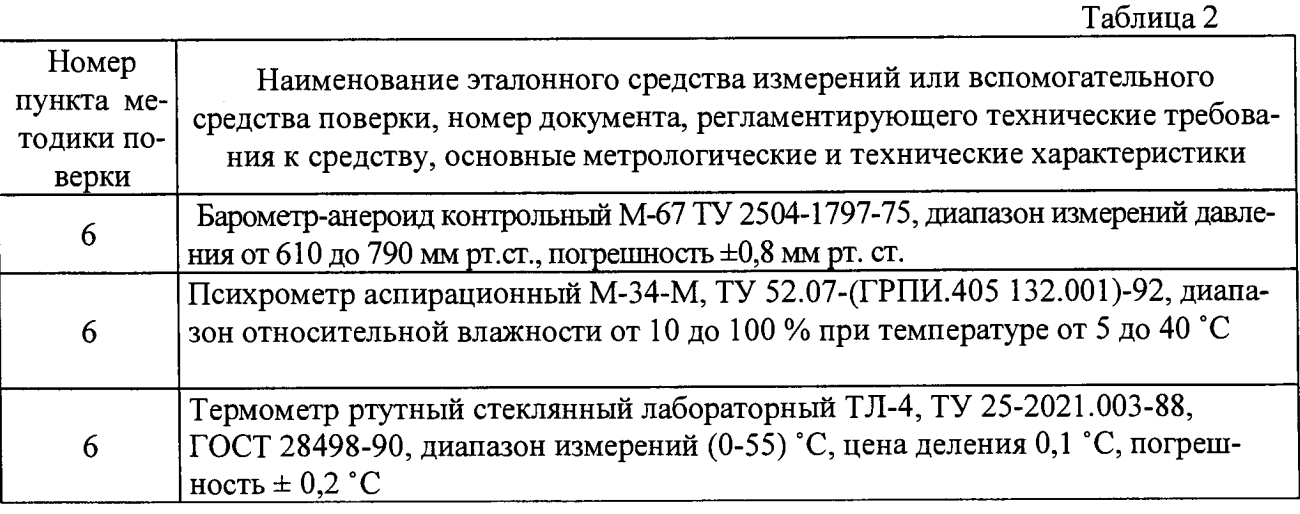

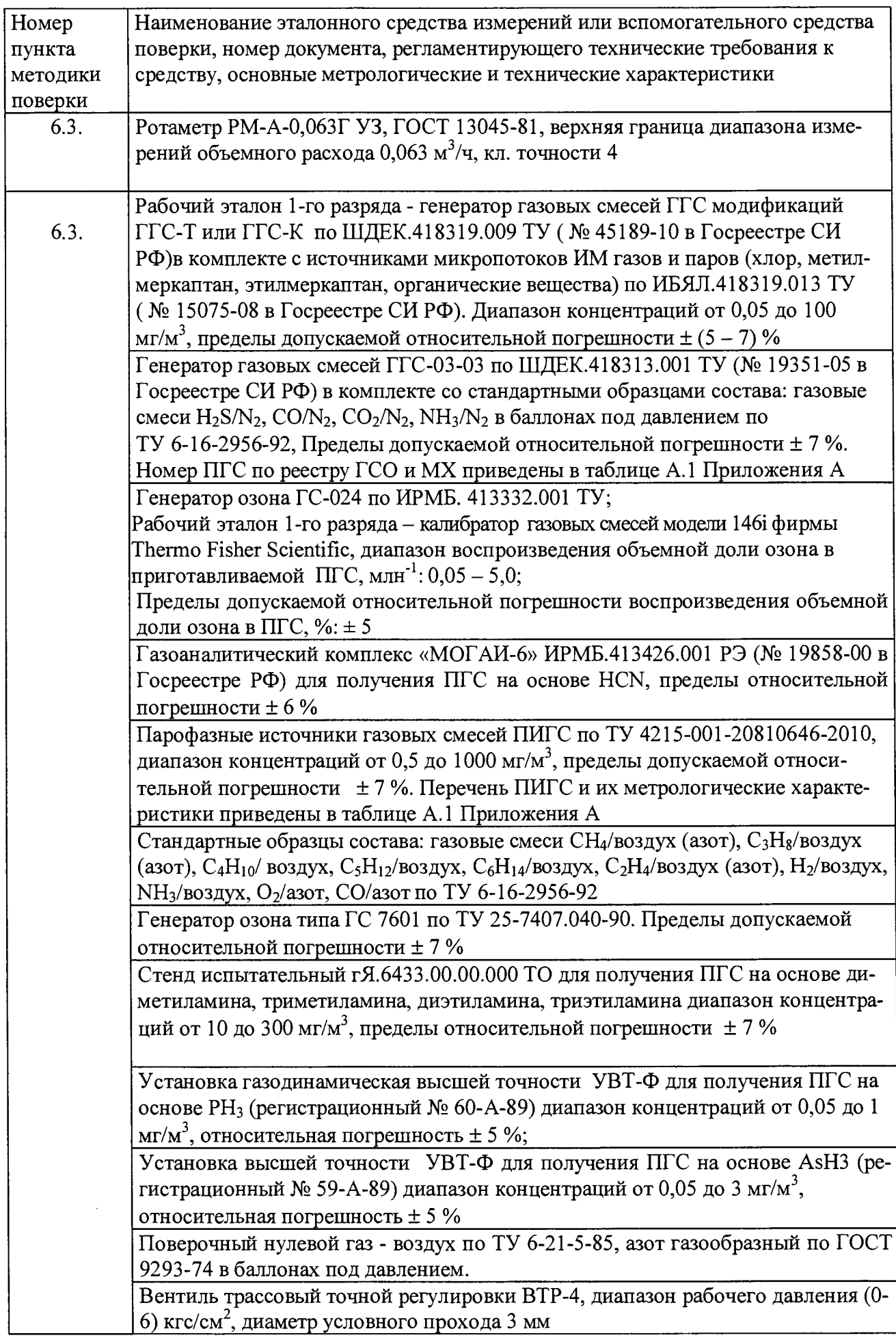

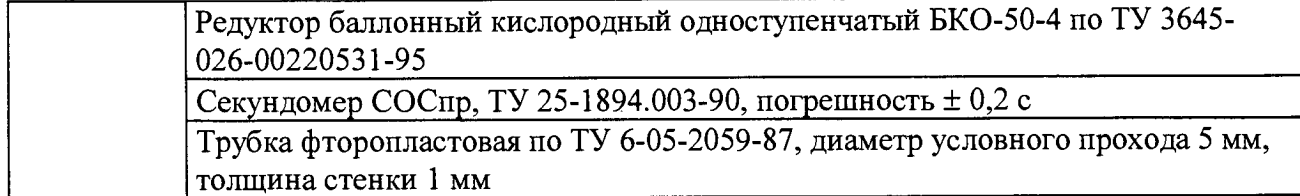

2.2. Все средства измерений должны иметь действующие свидетельства о поверке, ГСО-ПГС в баллонах под давлением - действующие паспорта.

2. Допускается использование других средств поверки, обеспечивающих определение метрологических характеристик с требуемой точностью.

#### 3. ТРЕБОВАНИЯ БЕЗОПАСНОСТИ

При проведении поверки соблюдают следующие требования безопасности:

3.1. Помещение, в котором проводят поверку, должно быть оборудовано приточно-вытяжной вентиляцией.

3.2. Концентрации вредных веществ в воздухе рабочей зоны должны соответствовать требованиям ГОСТ 12.1.005-88.

3.3. При работе с чистыми газами и газовыми смесями в баллонах под давлением соблюдают "Правила устройства и безопасной эксплуатации сосудов, работающих под давлением", утвержденные Госгортехнадзором.

#### 4. УСЛОВИЯ ПОВЕРКИ

4.1. При проведении поверки должны быть соблюдены следующие условия:

 $(20 \pm 5)^{0}$ C; - температура окружающей среды

- атмосферное давление от 90,6 до 104,8 кПа;

- относительная влажность воздуха от 30 до 80 %.

### 5. ПОДГОТОВКА К ПОВЕРКЕ

5.1. Перед проведением поверки выполняют следующие подготовительные работы:

1) подготавливают газоанализатор к работе в соответствии с требованиями Руководства по эксплуатации;

2) проверяют наличие паспортов и сроки годности ПГС;

3) проверяют наличие свидетельств (паспортов) и сроки годности ИМ;

4) баллоны с ПГС выдерживают в помещении, в котором проводят поверку, в течение 24 ч, поверяемые газоанализаторы - в течение 2 ч;

5) подготавливают к работе средства поверки в соответствии с требованиями их эксплуатационной документации;

6) присоединяют фторопластовую трубку от выхода генератора или установки к входу адаптера поверяемого газоанализатора, если расход ПГС составляет 0,  $3 - 0.5$ дм<sup>3</sup>/мин (т.е. не превышает 0,5 дм<sup>3</sup>/мин).

Если расход на выходе генератора (установки) превышает 0,5 дм<sup>3</sup>/мин, подачу ПГС на газоанализатор осуществляют через байпас (тройник), контроль расхода через газоанализатор осуществляют при помощи ротаметра;

7) присоединяют фторопластовую трубку от вентиля точкой регулировки, установленного на баллоне с ПГС, через ротаметр ко входу адаптера поверяемого газоанализатора, контроль расхода ПГС из баллона  $(0,3-0,5)$  дм<sup>3</sup>/мин осуществляют при помощи ротаметра;

8) включают приточно-вытяжную вентиляцию.

5.2. Перед проведением поверки должна быть проведена корректировка нулевых показаний и чувствительности в соответствии с РЭ на газоанализатор. В процессе поверки проведение указанных операций не допускается.

#### 6. ПРОВЕДЕНИЕ ПОВЕРКИ

6.1. Внешний осмотр

6.1.1. При внешнем осмотре должно быть установлено отсутствие внешних повреждений, влияющих на работоспособность газоанализаторов.

6.1.2. Для газоанализаторов должны быть установлены:

а) исправность органов управления;

б) четкость надписей на лицевой панели;

в) наличие маркировки взрывозащиты на корпусе прибора.

Газоанализаторы считаются выдержавшими внешний осмотр удовлетворительно, если они соответствуют перечисленным выше требованиям.

6.2. Опробование

6.2.1 Проверка общего функционирования

Проверку общего функционирования газоанализатора (вывод на дисплее значений концентрации, единицы измерения, вида газа, сообщений о неисправности - коды ошибок и т.д.) проводят в процессе тестирования при их включении в соответствии с Руководством по эксплуатации.

Результаты проверки считают положительными, если все технические тесты завершились успешно.

6.2.2. Проверка установленных пороговых значений и срабатывания сигнализации

Проверка осуществляется в соответствии с Руководством по эксплуатации газоанализаторов Drager X-am путем введения соответствующих команд кнопками «<sup>1</sup>» и « $\downarrow$ ». При этом на дисплей выводятся значения установленных порогов срабатывания сигнализации.

Значения установленных порогов срабатывания сигнализации для электрохимических сенсоров должны удовлетворять требованиям ГОСТ 12.1.005 (воздух рабочей зоны), для термокаталитических, оптических и термокондуктометрического сенсоров требованиям, установленным на конкретном объекте.

Срабатывание сигнального устройства при подаче газовых смесей (ПГС № 3) проводится в процессе определения основной погрешности.

Результаты проверки считают положительными, если происходит срабатывание сигнализации по определяемым компонентам.

6.2.3. Подтверждение соответствия программного обеспечения

Подтверждение соответствия программного обеспечения проводится путем вывода на экран версии программного обеспечения при включении газоанализатора, которое в зависимости от модификации должно соответствовать значениям, приведенным в РЭ на газоанализатор.

6.3. Определение метрологических характеристик

6.3.1. Определение основной приведенной погрешности (для компонентов, приведенных в таблицах Б2, Б5 приложения Б) и основной относительной погрешности (для компонентов, приведенных в таблицах Б2, Б3, Б4, Б5 приложения Б).

Определение основной приведенной (относительной) погрешности проводят последовательно для каждого сенсора при поочередной подаче на газоанализатор пове-

рочных газовых смесей в последовательности: №№ 1-2-3-2-1-3 и считывании показаний с дисплея газоанализатора через интервал времени, приведенный в таблицах Б2 -Б5 Приложения Б (после начала подачи ПГС).

Номинальные значения содержания определяемых компонентов ПГС приведены в таблицах А2-А5 Приложения А.

Подачу ПГС на газоанализатор проводят в соответствии с п.5.1.6) и п. 5.1.7).

Значения основной приведенной погрешности ( $\gamma_0$  в %) рассчитываются для каждой ПГС для каждого сенсора по формуле:

$$
\gamma_0 = \frac{X_{\text{max}} - X_{\text{max}}}{X_{\text{k}}} \cdot 100 \tag{1}
$$

где Х<sub>изм</sub>-измеренное значение объемной доли компонента, ppm (% об.доли);

 $X_n$  - действительное значение объемной доли компонента в ПГС, ppm (% об.доли);

 $X_{K}$  - верхний предел диапазона измерений, ppm (% об.доли).

Значения основной относительной погрешности ( $\delta_0$  в %) рассчитываются для каждой ПГС для каждого сенсора по формуле:

$$
\delta_0 = \frac{X_{\text{max}} - X_{\text{m}}}{X_{\text{o}}} \cdot 100 \qquad (2)
$$

где X<sub>изм</sub>. - измеренное значение объемной доли компонента, ppm (% об.доли, % HKIIP);

Х<sub>л</sub> - действительное значение объемной доли в ПГС, ppm (% об.доли, % HKIIP).

Полученные значения основной приведенной погрешности не должны превышать значений, приведенных в таблице Б2 приложения Б.

Полученные значения основной относительной погрешности не должны превышать значений, приведенных в таблицах Б2-Б5 приложения Б.

6.3.2. Определение основной абсолютной погрешности (для компонентов, приведенных в таблицах Б1, Б3, Б4 Приложения Б)

6.3.2.1. Определение основной абсолютной погрешности проводится - по ГСО-ПГС, содержащим определяемый компонент (приведены в таблицах А1, А2, А4 Приложения А).

Определение основной абсолютной погрешности проводят при поочередной подаче на газоанализатор ПГС в последовательности: № 1 - 2 - 3 - 2 - 1 - 3 (таблицы A1, А2, А4 Приложения А) и считывания показаний цифрового дисплея газоанализатора.

Основную абсолютную погрешность в каждой точке для диапазона измерений, приведенного в таблицах Б2 Приложения Б, рассчитывают по формуле

$$
\Delta = X_i^u - X_i^o \tag{3}
$$

 $X_i^{\mathbf{u}}$ - i-ое показание газоанализатора при подаче ПГС, %НКПР где (% об.доли);

 $X^{\partial}_{\pm}$ - действительное значение содержания определяемого компонента в ПГС, % НКПР (% об.доли).

6.3.2.2. Результаты определения считают положительными, если значения основной абсолютной погрешности не превышают значений, приведенных в таблицах Б1, Б3, Б4 Приложения Б.

 $6.3.3.$ Определение времени срабатывания сигнализации

Определение времени срабатывания сигнализации проводят при пропускании ПГС № 3 для термокаталитических сенсоров.

Номинальные значения содержания определяемых компонентов ПГС приведены в таблице А1 Приложения А.

После пропускания ПГС № 3 через фторопластовую трубку в течение 30 с (при длине соединительных трубок не более 2 м) подсоединяют к ней поверяемый газоанализатор (см.п.5.1.7) и включают секундомер.

В момент срабатывания сигнализации выключают секундомер.

За время срабатывания принимается отрезок времени от момента установки калибровочного адаптера до момента срабатывания сигнализации.

Определение времени срабатывания сигнализации проводится поочередно для всех каналов газоанализатора.

Результаты определения считаются положительными, если время срабатывания сигнализации не превышает 15 с.

#### ОФОРМЛЕНИЕ РЕЗУЛЬТАТОВ ПОВЕРКИ

7.1. При проведении поверки газоанализаторов составляется протокол результатов измерений. Форма протокола приведена в Приложении В.

7.2. Газоанализаторы, удовлетворяющие требованиям настоящей методики поверки, признаются годными.

7.3. Положительные результаты поверки оформляются свидетельством о поверке установленной формы.

7.4. При отрицательных результатах поверки применение газоанализаторов запрещается и выдается извещение о непригодности.

# ПРИЛОЖЕНИЕ А

# Таблица А1

 $\hat{\textbf{z}}$ 

ПГС, используемые при поверке газоанализаторов Dräger X-am модификаций X-am 1700, X-am 2000, X-am 5000 по каналам с термокаталитическими сенсорами

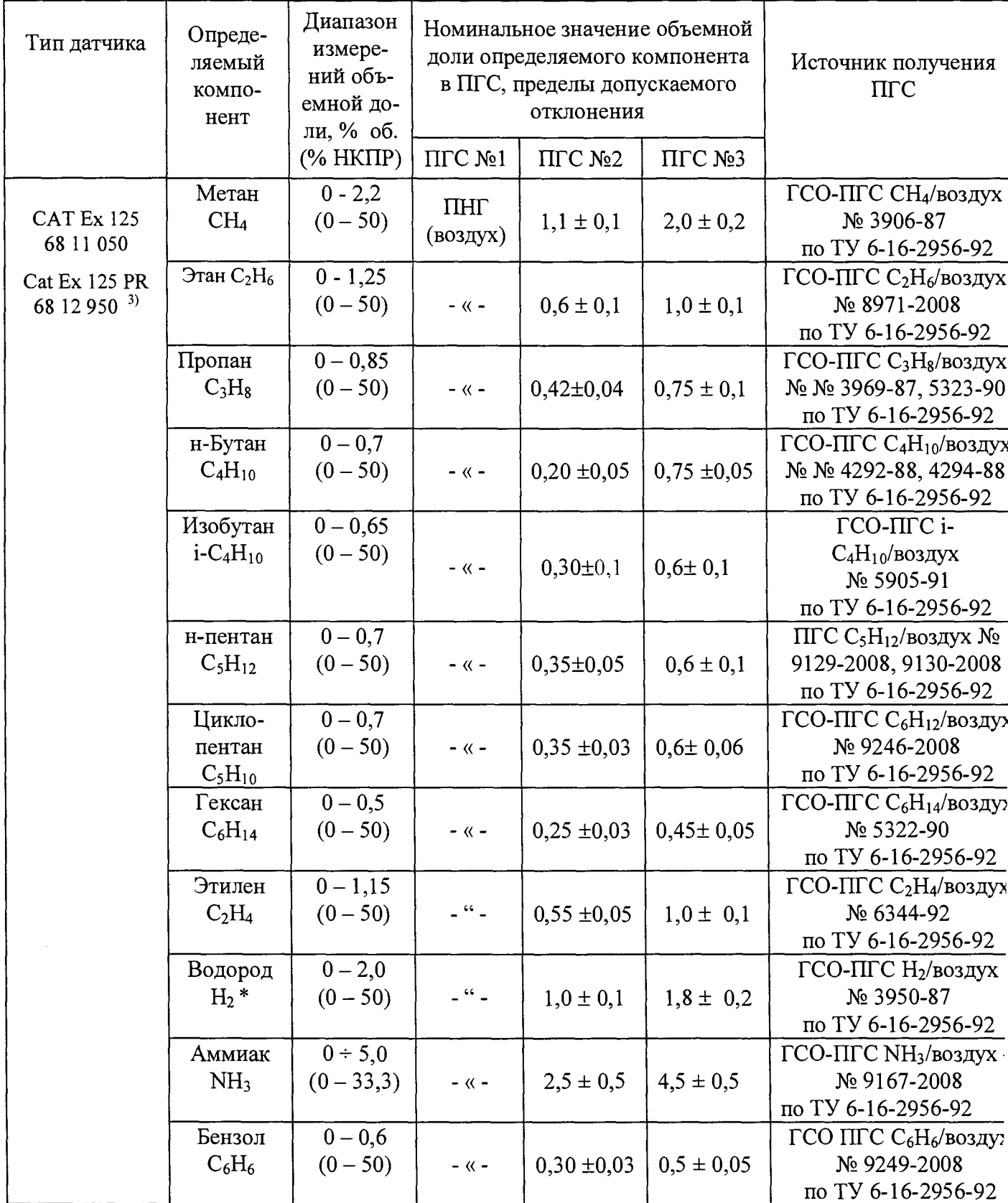

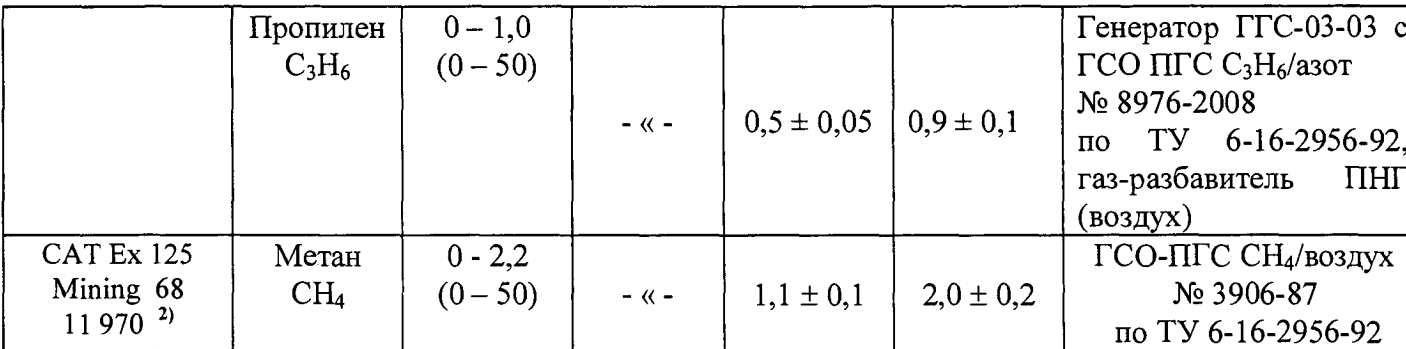

# Примечания:

1. Поверочный нулевой газ - воздух по ТУ 6-21-5-82

Изготовитель и поставщик ГСО-ПГС

ООО "Мониторинг», г. Санкт-Петербург, а/я 113, т. 251-56-72, факс: 327-97-76;

Балашихинский кислородный завод - Балашиха-7, Московской обл. тел. 521-48-00;

ЗАО "Лентехгаз", 193148, г. Санкт-Петербург, Б. Смоленский пр., 11;

ООО "ПГС - Сервис", 624250, Свердловская обл., г. Заречный, ул. Мира, 35.

2. Для датчиков модификаций X-am 1700, X-am 2000, X-am 5000 с версией программного обеспече ния 4,0 и выше.

3. Комплектуется только с X-am 5000, заводская градуировка на метан.

4.\*Определение водорода газоанализатором Dräger X-am модификации X-am 2000 проводится при отсутствии сенсора на СО.

# Таблица А2

ПГС, используемые при поверке газоанализаторов Dräger X-am модификации Dräger Xam 5600 по каналам с инфракрасными сенсорами DUAL IR Ex /CO<sub>2</sub> 68 11 960 и IR Ex 68 12 180 для контроля довзрывоопасных концентраций горючих газов

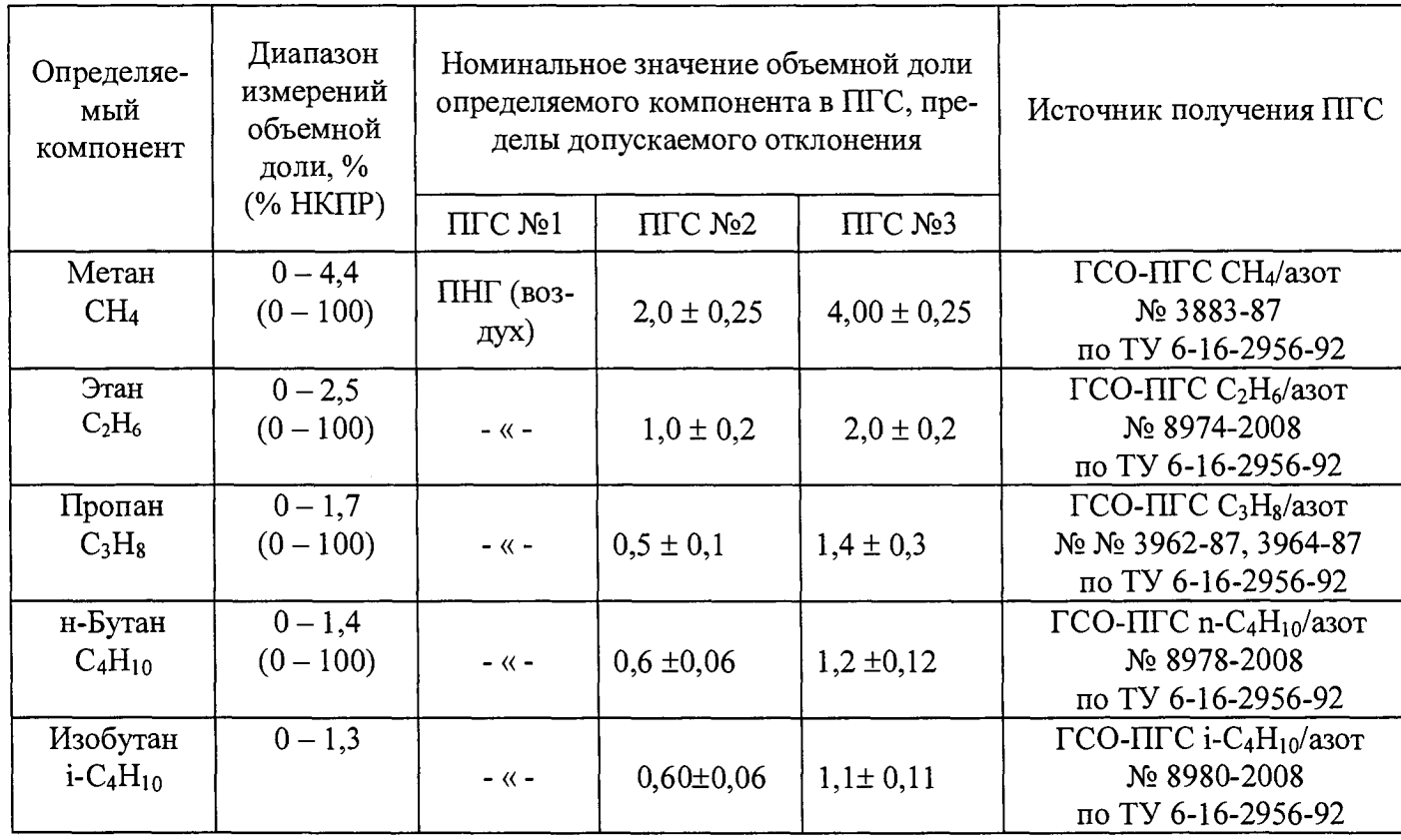

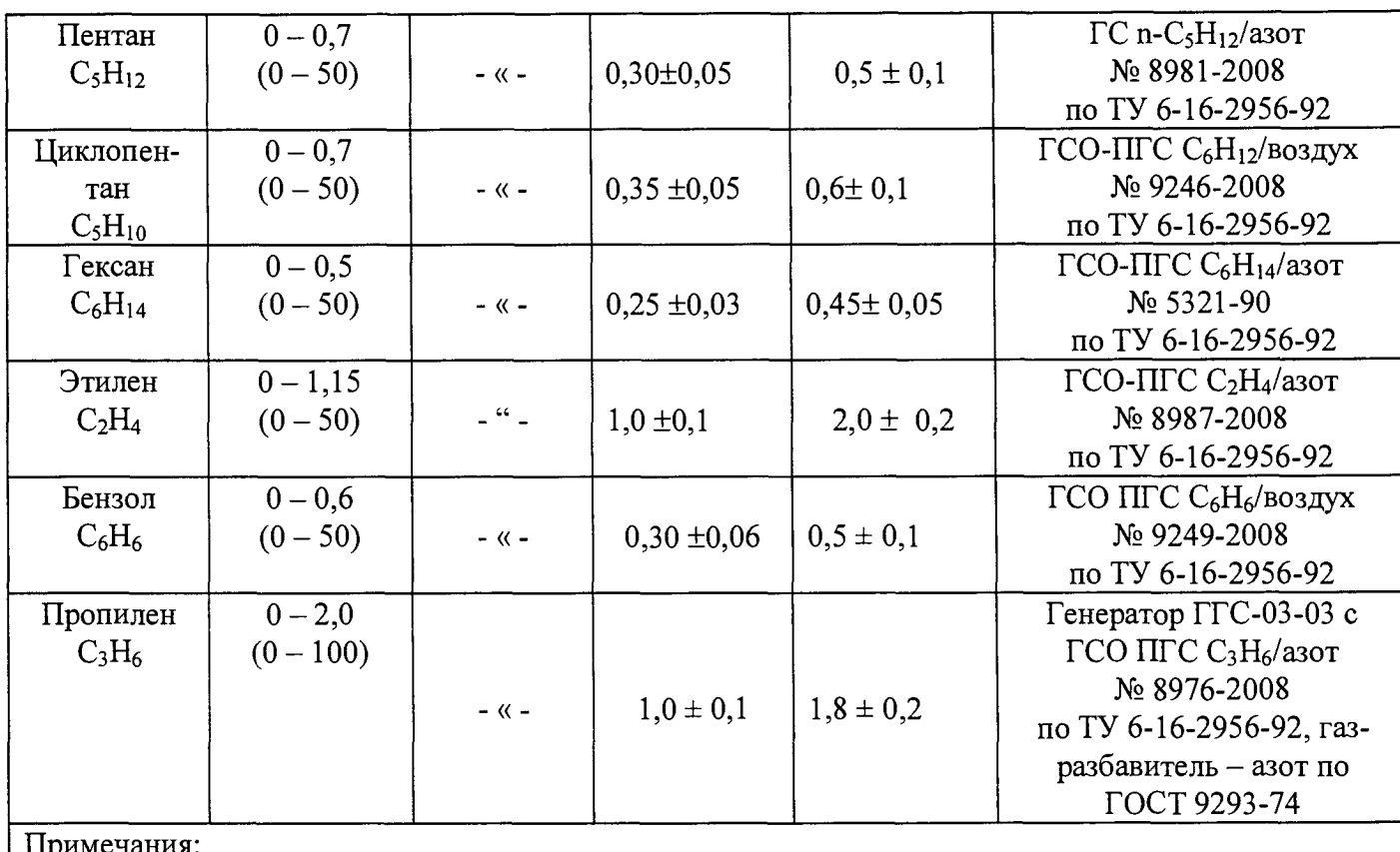

1. Поверочный нулевой газ - воздух по ТУ 6-21-5-82

Изготовитель и поставщик ГСО-ПГС

ООО "Мониторинг», г. Санкт-Петербург, а/я 113, т. 251-56-72, факс: 327-97-76;

Балашихинский кислородный завод - Балашиха-7, Московской обл. тел. 521-48-00;

ЗАО "Лентехгаз", 193148, г. Санкт-Петербург, Б. Смоленский пр., 11;

ООО "ПГС - Сервис", 624250, Свердловская обл., г. Заречный, ул. Мира, 35.

# Таблица АЗ

ПГС, используемые при поверке газоанализаторов Dräger X-am по каналам с электрохимическими сенсорами

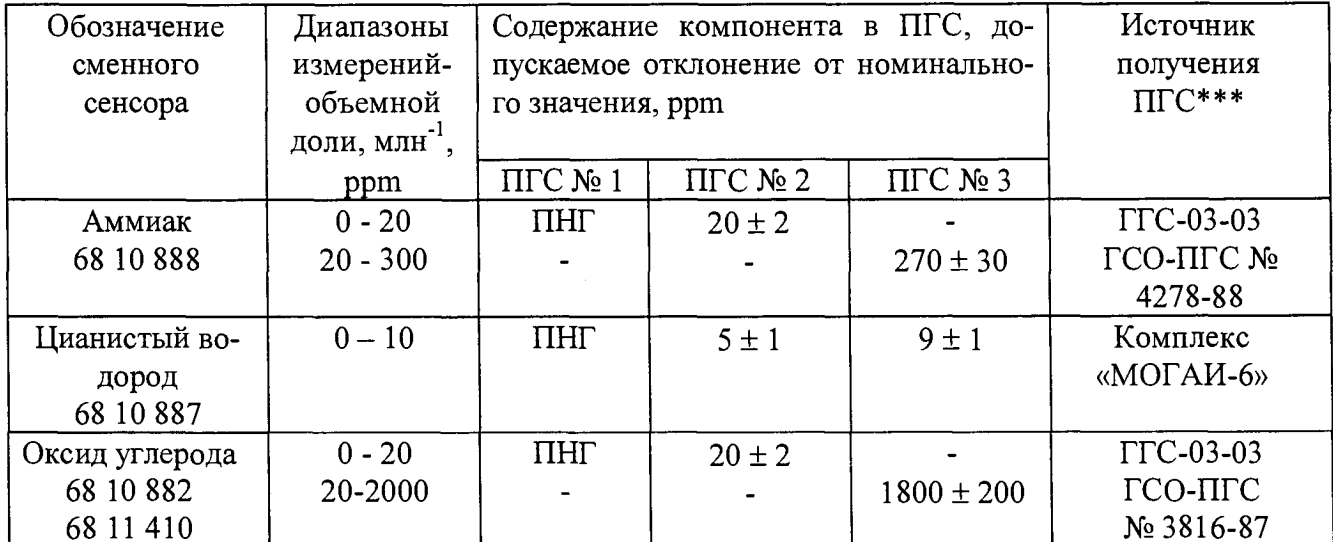

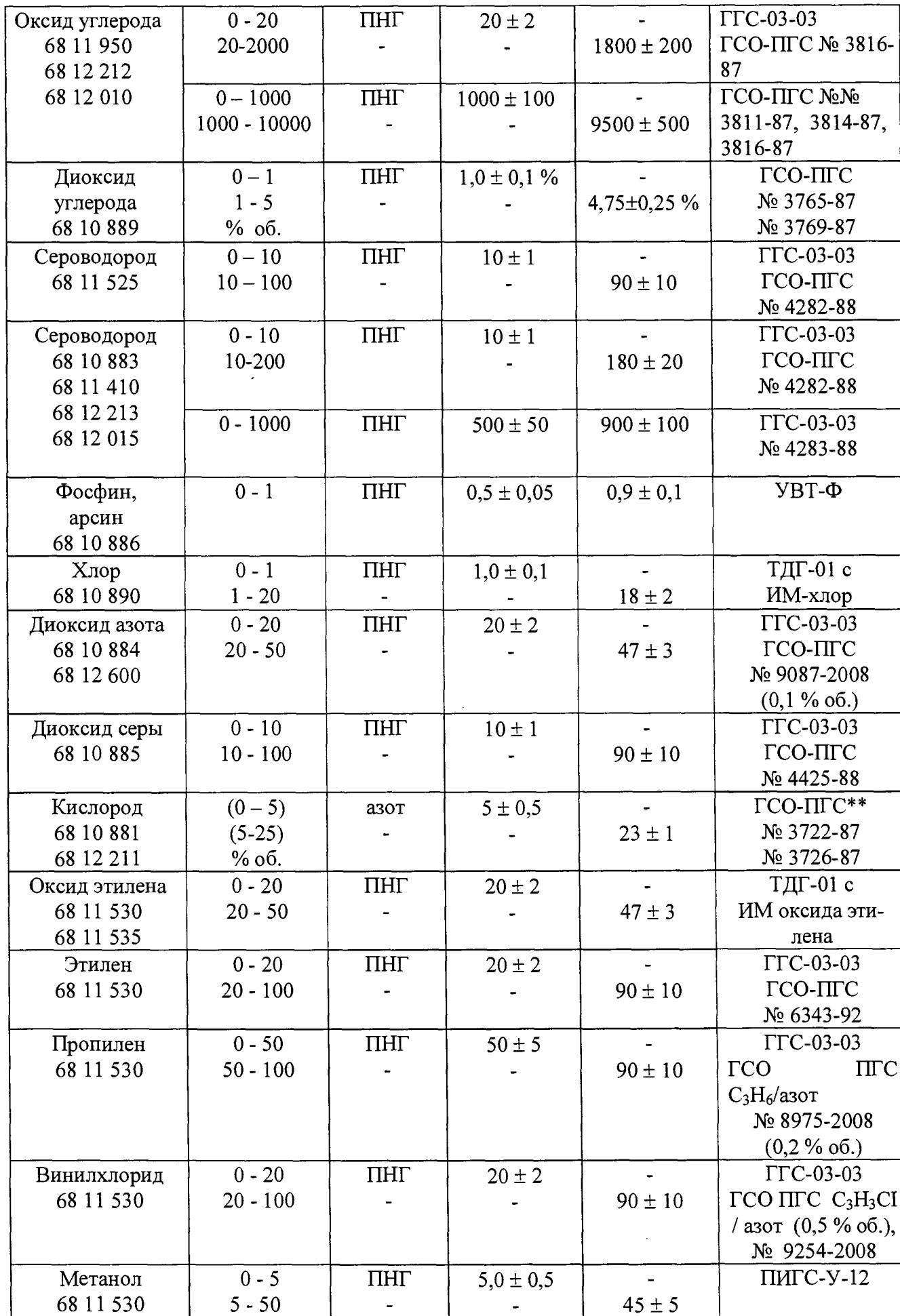

 $\cdot$ 

 $\overline{11}$ 

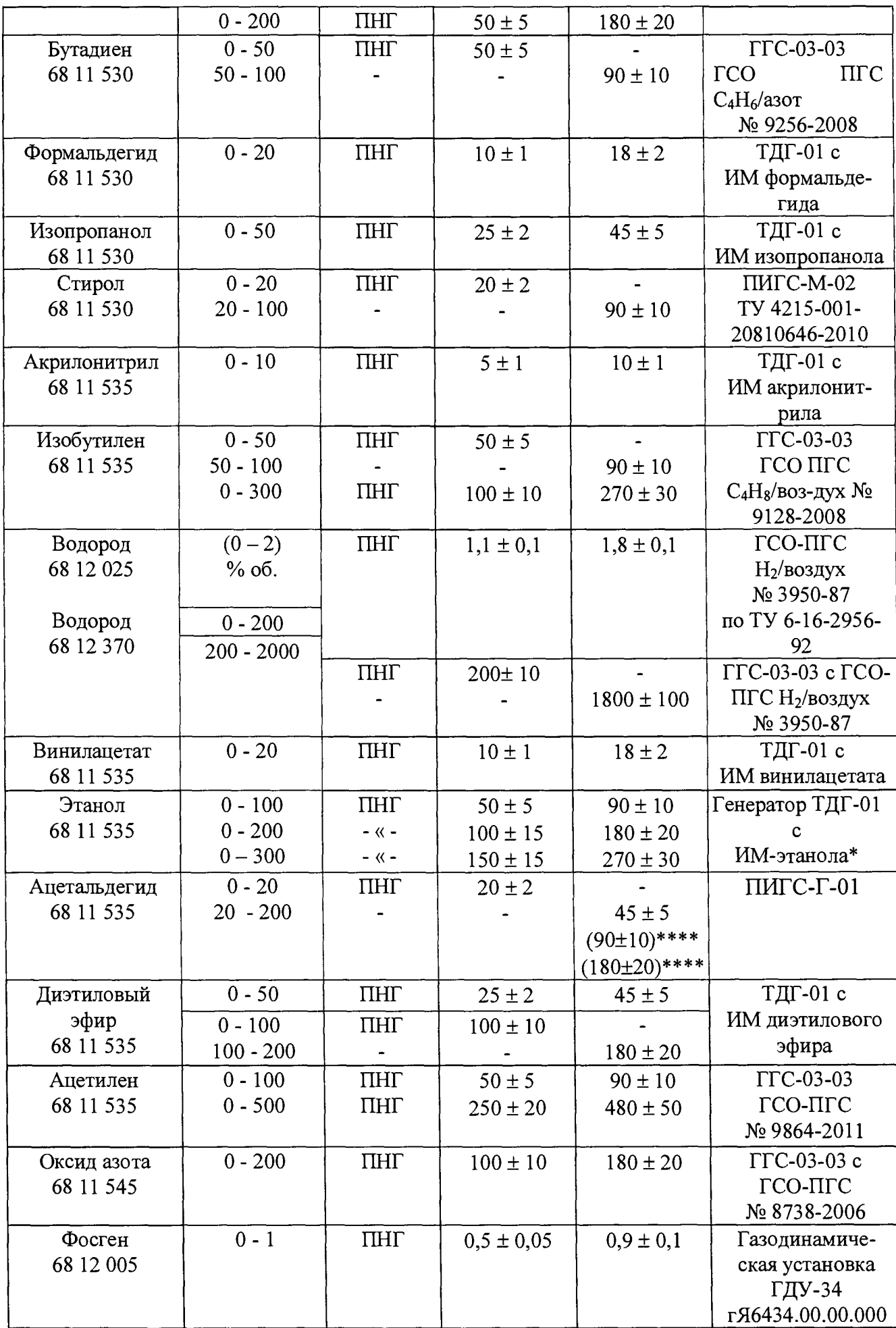

ï

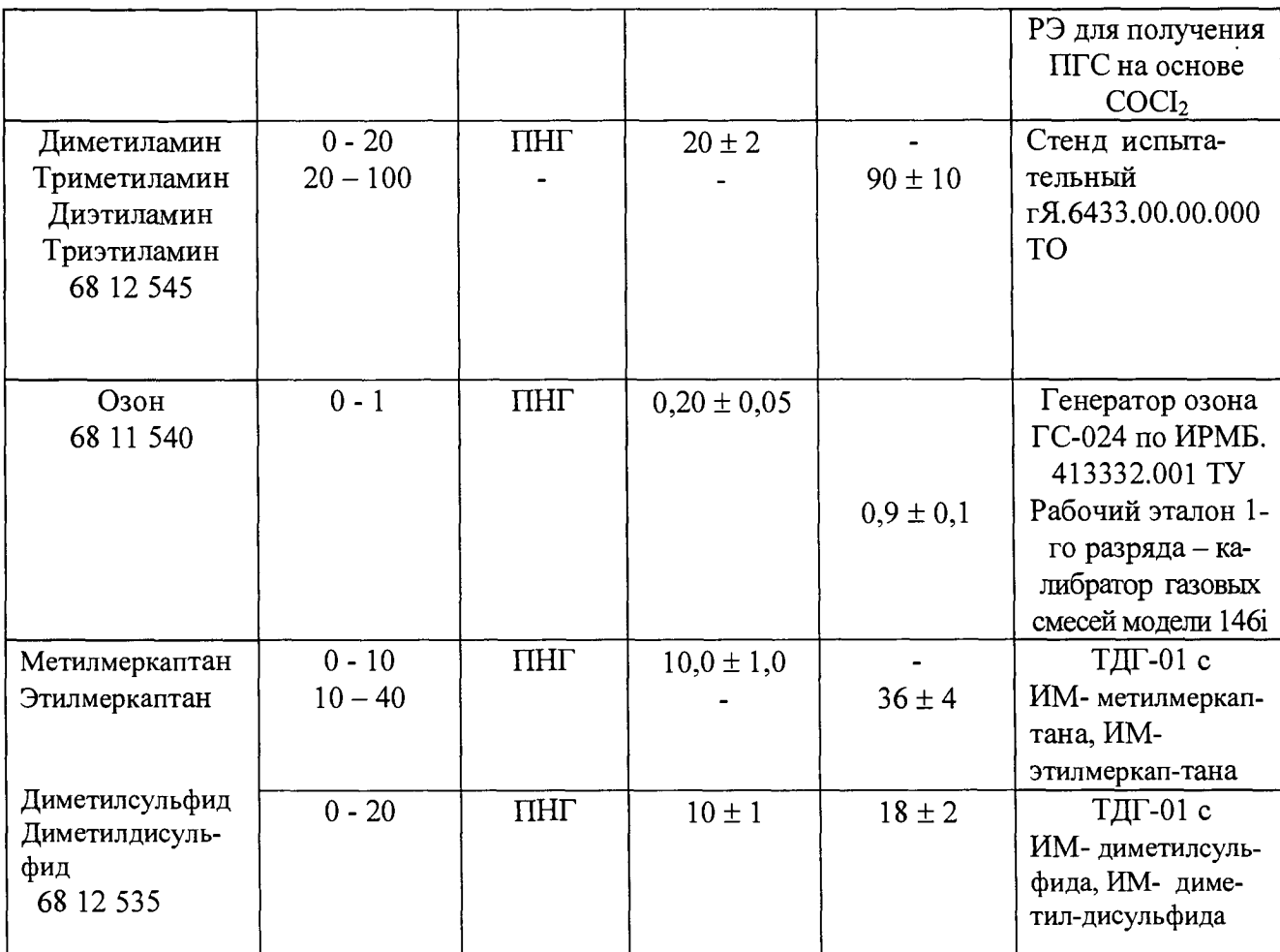

Примечание:

\*Допускается использовать генератор спирто-воздушных смесей - рабочий эталон 2-го разряда

по ГОСТ 8.578-2002 (устройство ТОХІТЕЅТ, № 23699-02 в Госреестре РФ).

\*\* Газ-разбавитель - азот.

3. ГГС-03-03 по ШДЕК.418313.001 ТУ (№ 19351-05 в Госреестре СИ РФ).

4. ГСО-ПГС по ТУ 6-16-2956-92.

5. ПИГС по ТУ 4215-001-20810646-2010.

6. ИМ по ИБЯЛ.418319.013 ТУ (№ 15075-08 в Госреестре СИ РФ).

7.\*\*\*\* - выбирается в зависимости от диапазона измерений

Таблица А4

ПГС, используемые при поверке газоанализаторов Dräger X-am модификаций Dräger X-am 5600 по каналам с инфракрасными сенсорами для контроля метана, пропана и этилена с верхним пределом измерений объемной доли газов до 100 % и модификации Dräger X-am 5000 по каналу с термокондуктометрическим сенсором (метан).

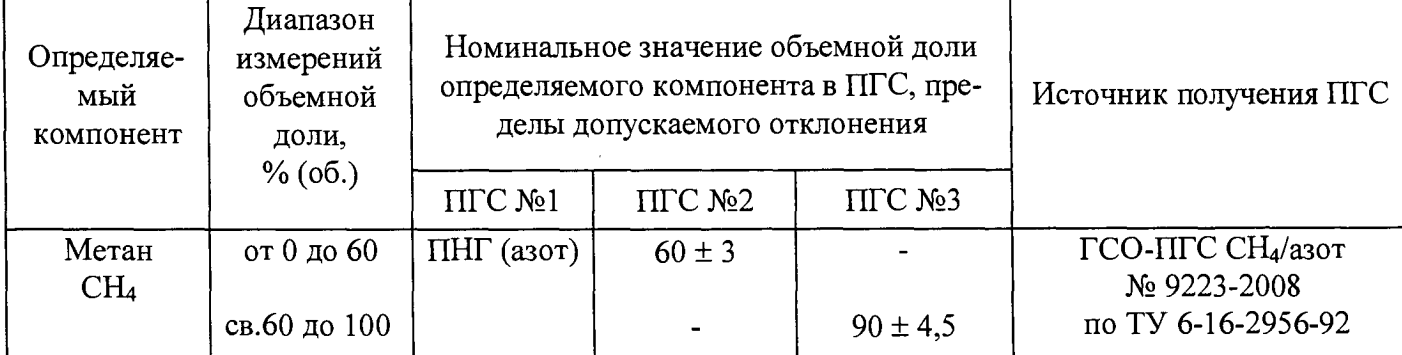

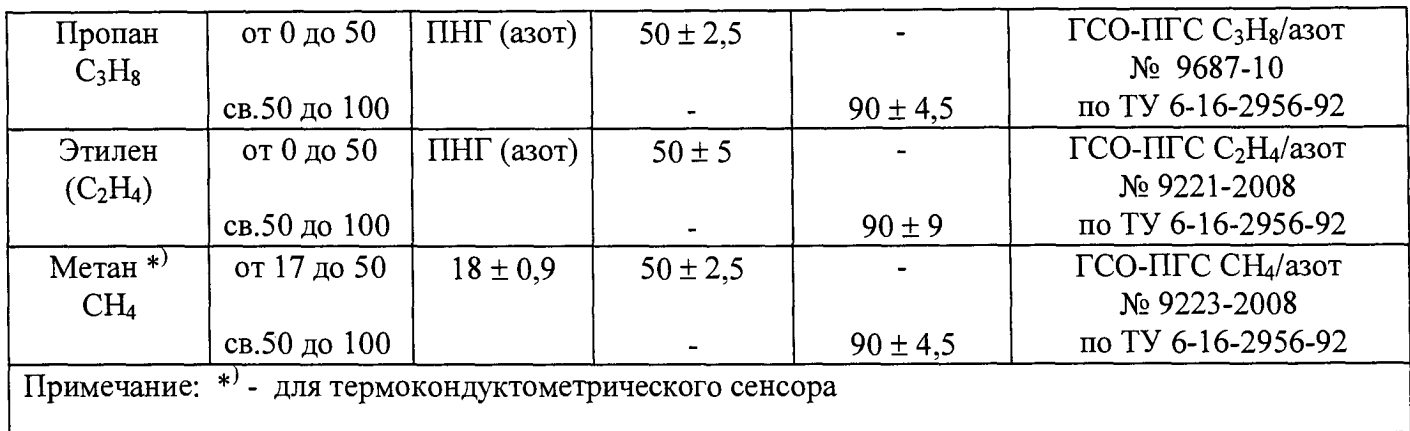

# Таблица А5

 $\ddot{\phantom{0}}$ 

#### ПГС, используемые при поверке газоанализатора Drager X-ат модификации Dräger X-am 5600 по каналам с инфракрасными сенсорами DUAL IR Ex /CO<sub>2</sub> 68 11 960 и IR CO<sub>2</sub> 68 12 190 для контроля диоксида углерода

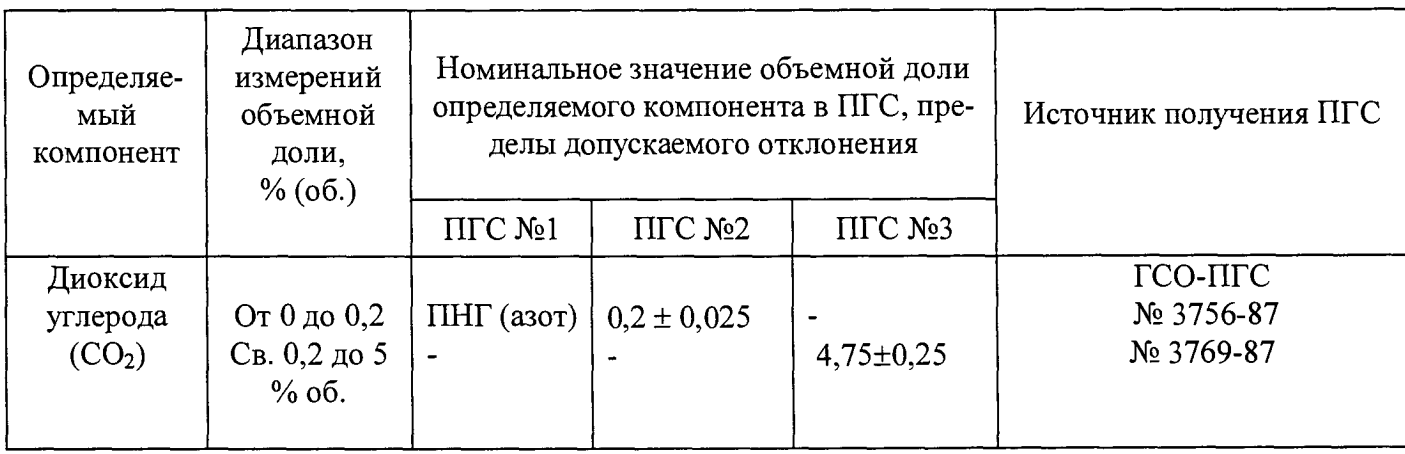

# ПРИЛОЖЕНИЕ Б

# Таблица Б1

 $\bullet$ 

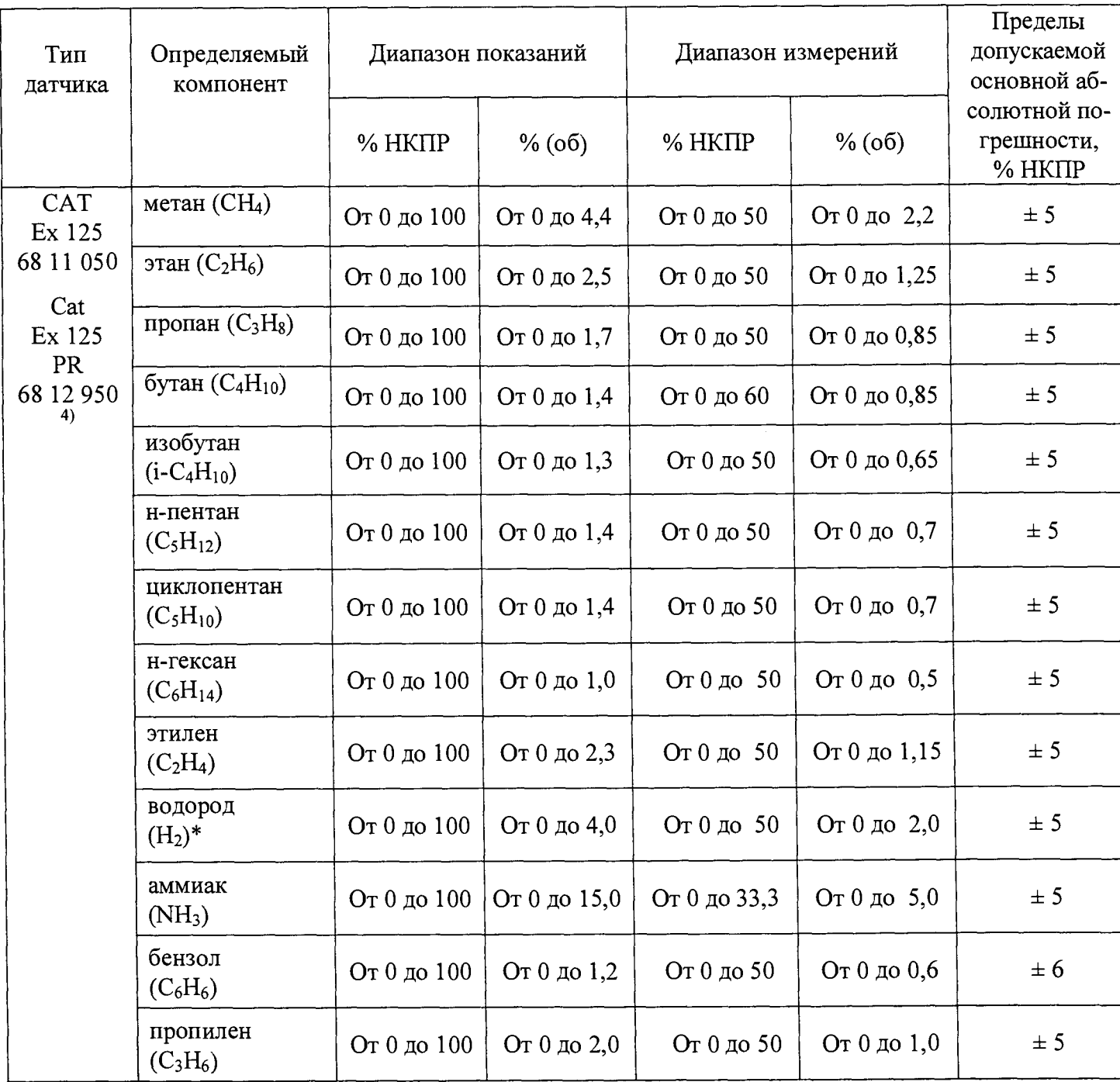

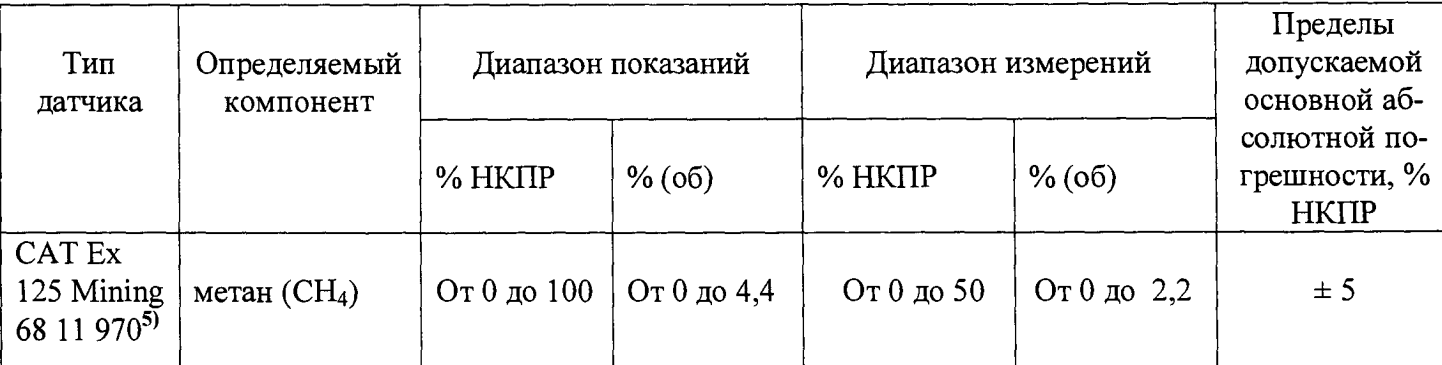

Примечания:

1. НКПР - нижний концентрационный предел распространения пламени. значения НКПР указаны в соответствии с ГОСТ Р 52136-2003.

Пределы допускаемой основной погрешности нормированы при условии наличия в контролируемой среде только одного определяемого компонента.

2. Время установления показаний Т<sub>0</sub>,9 для термокаталитических сенсоров, с, не более: 17 (для метана), 32 - для пропана;

3. Время срабатывания сигнализации, с, не более: 15.

4. Для датчиков модификаций X-am 1700, X-am 2000, X-am 5000 с версией программного обеспечения 4,0 и выше.

5. Комплектуется только с X-am 5000, заводская градуировка на метан.

6. \*Определение водорода газоанализатором Dräger X-ат модификации X-ат 2000 проводится при отсутствии сенсора на СО.

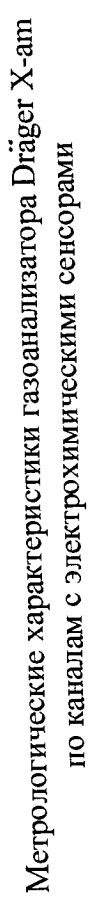

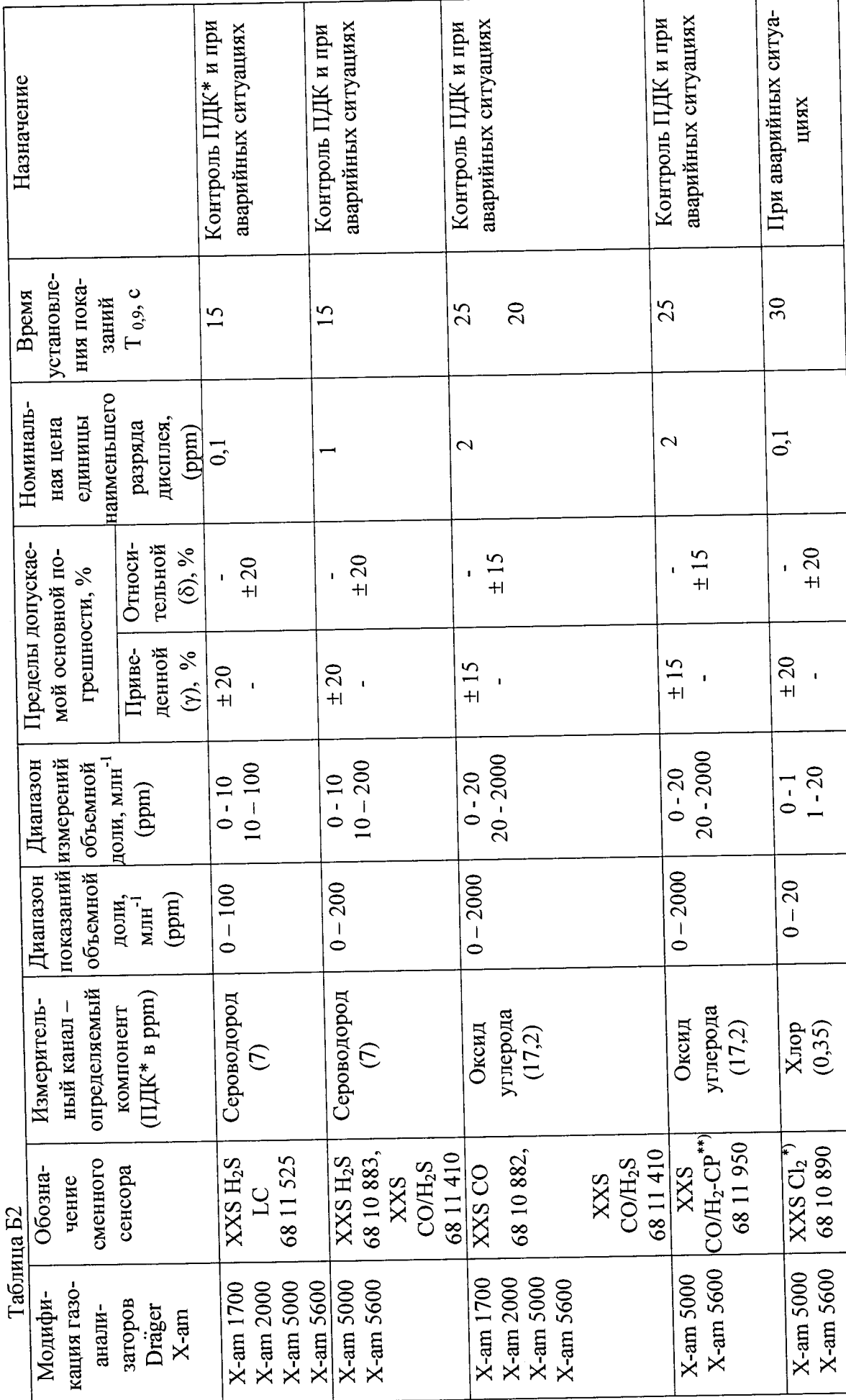

 $\overline{17}$ 

 $\ddot{\phantom{0}}$ 

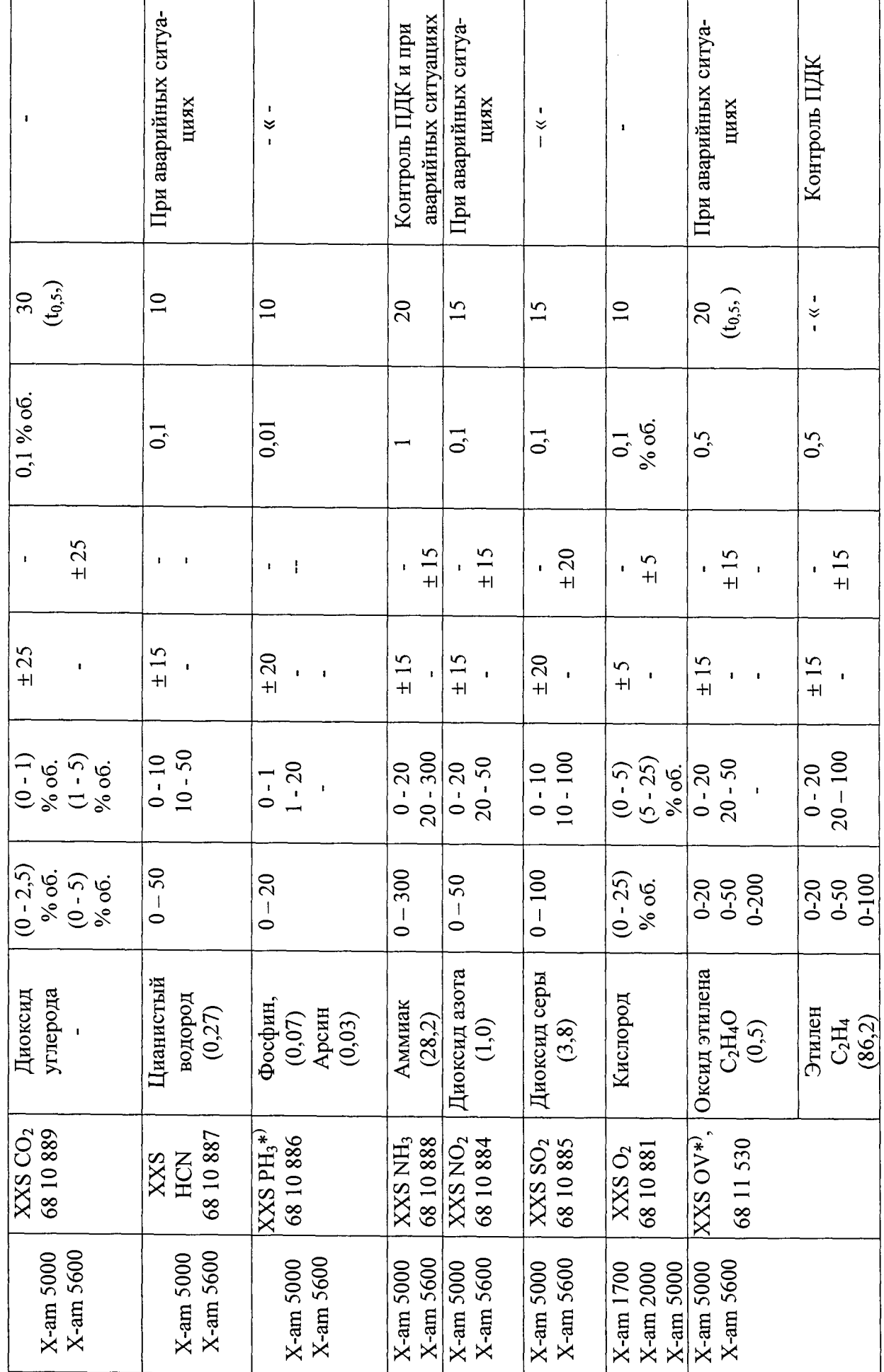

 $\ddot{\phantom{a}}$ 

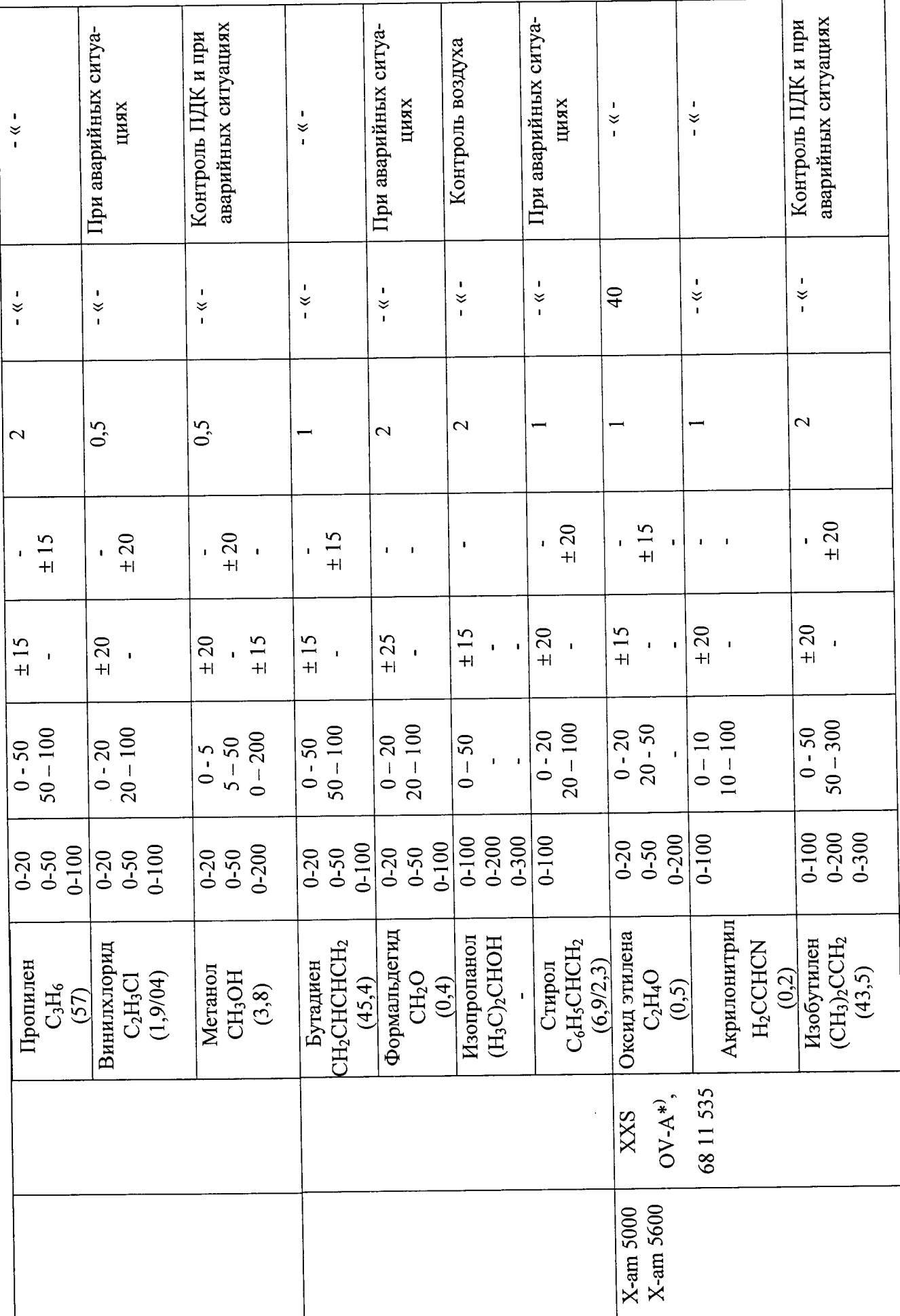

 $\overline{2}$ 

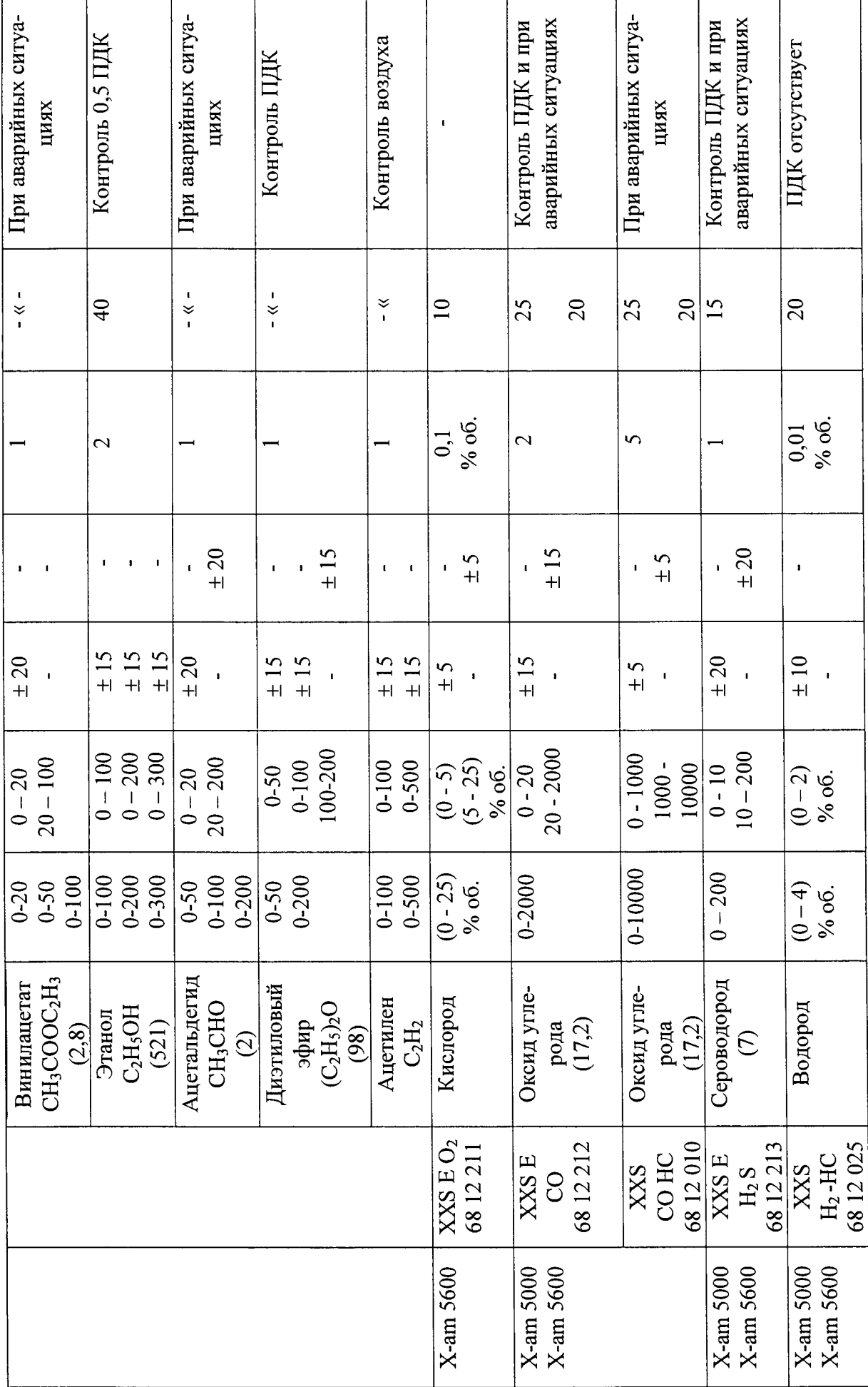

20

 $\ddot{\phantom{1}}$ 

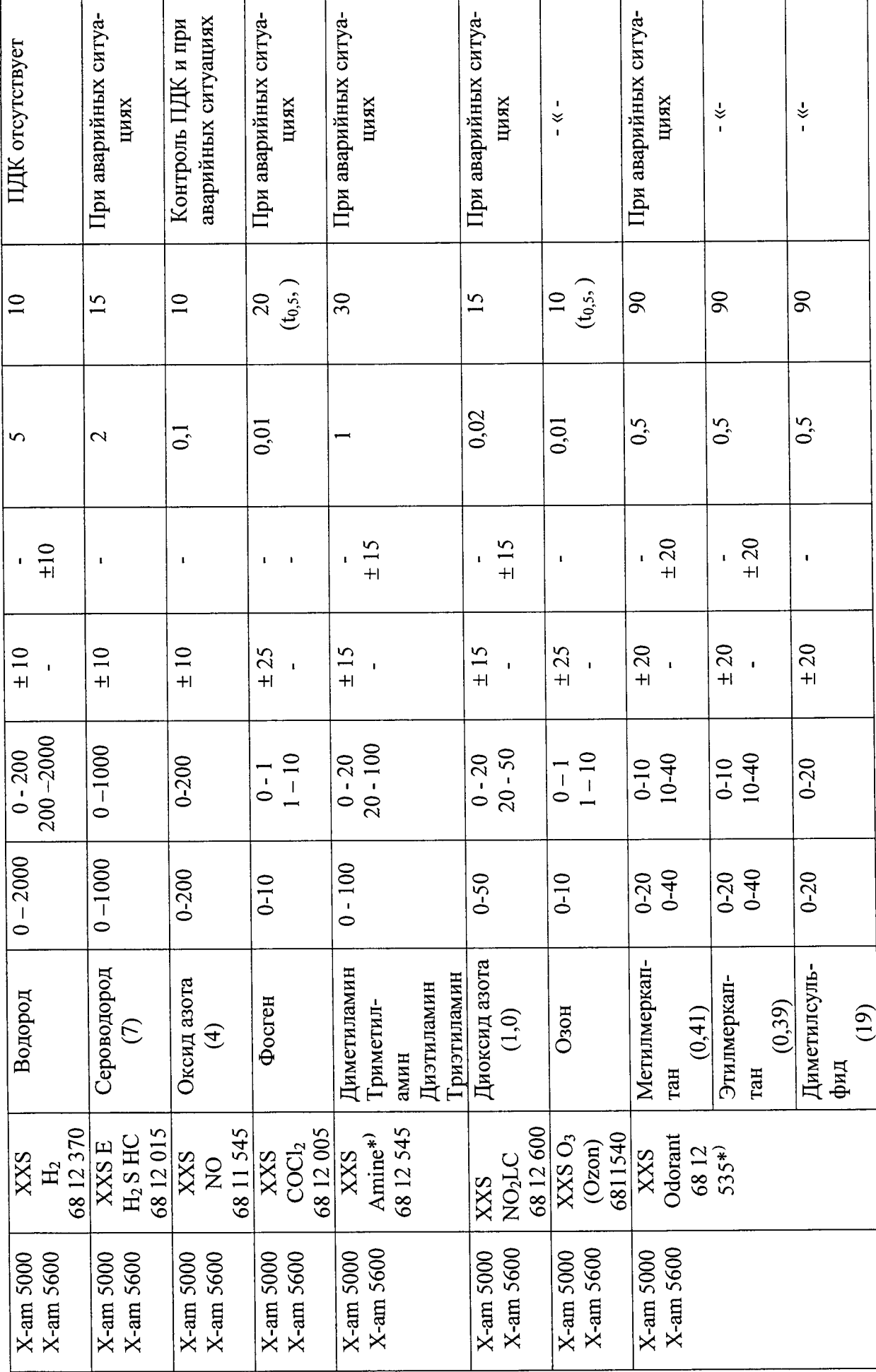

 $\ddot{\phantom{a}}$ 

![](_page_27_Picture_9.jpeg)

 $\overline{22}$ 

L,

#### Таблица БЗ

Метрологические характеристики газоанализатора Dräger X-am модификации Dräger X-am 5600 по каналам с инфракрасными сенсорами DUAL IR Ex /CO<sub>2</sub> 68 11 960 и IR Ex 68 12 180 для контроля довзрывоопасных концентраций горючих газов

![](_page_28_Picture_37.jpeg)

#### Примечания:

1. Значения НКПР указаны в соответствии с ГОСТ Р 51330.19-99;

2. Пределы допускаемой основной погрешности нормированы при условии наличия в контролируемой среде только одного определяемого компонента, ввиду того, что сенсоры обладают чувствительностью к широкой номенклатуре органических веществ.

3. Диапазон показаний довзрывоопасных концентраций для всех определяемых компонентов от 0 до 100 % НКПР;

4. Время установления показаний  $T_{0.9}$ , с: не более 15.

#### Таблица Б4.

Метрологические характеристики газоанализатора Dräger X-am модификаций Dräger X-am 5600 по каналам с инфракрасными сенсорами DUAL IR Ex /CO<sub>2</sub> 68 11 960 и IR Ex 68 12 180 и Dräger X-ат модификации Dräger X-ат 5000 по каналу с сенсорами Cat Ex 125 68 11 050 и CatEx 125 PR 68 12 950 для измерений метана, пропана и этилена с верхним пределом измерений объемной доли газов до 100 %

![](_page_29_Picture_34.jpeg)

2. Приборы группы I по ГОСТ Р 52136-2003 (Примечание, п.1.1).

Таблица Б5.

#### Метрологические характеристики газоанализатора Dräger X-am модификации Dräger X-am 5600 по каналам с инфракрасными сенсорами DUAL IR Ex /CO<sub>2</sub> 68 и IR CO<sub>2</sub> 68 12 190 для контроля диоксида углерода 11 960

![](_page_29_Picture_35.jpeg)

# ПРИЛОЖЕНИЕ В

#### ПРОТОКОЛ ПОВЕРКИ

![](_page_30_Picture_33.jpeg)

- 2. Результаты опробования: Петрические составительное поделение составительное поделение составительное состав
- 3. Результаты определения основной приведенной (относительной или абсолютной) погрешности

![](_page_30_Picture_34.jpeg)

4. Результаты определения времени срабатывания сигнализации

Поверитель

 $\bar{a}$